# AutoCAD Crack

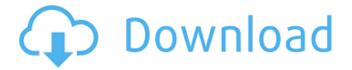

### AutoCAD Crack Free Download PC/Windows

Contents History On March 17, 1983, AutoCAD was released as a first-generation (1st gen) personal computer (PC) application, consisting of eight 2D drafting (2D) drawing components and five 3D modeling (3D) components. The 1st gen AutoCAD took advantage of the low-cost Apple II line of computers, and was released for the Apple II, II+, and IIe/II+/IIc computers. With the release of the Apple IIc and IIe/IIc/ (the latter being the "floating point" model), the AutoCAD 1st gen was renamed to AutoCAD System, with the first AutoCAD System release being the version 2.0. The first time AutoCAD System was released, it was only available for the Apple II computers, as well as the Macintosh. AutoCAD System II was released in January 1985 and became the first CAD system available for personal computers that ran on the Apple II line of computers. This release added the capability to print and store reports in 3D, text labels, topographic maps, and was generally the most comprehensive CAD system available. In October 1985, the last release of the AutoCAD System series, 3.0, was released for the Apple II. In August 1988, AutoCAD Professional was introduced as an advanced 3D architectural modeler and CAD package. The AutoCAD Professional release for the Apple II received the "Best Software award" from the Apple Productivity Professional Association. In November 1988, the first release of the AutoCAD Professional series was for the Apple Macintosh. In January 1989, the Apple Macintosh version of AutoCAD System II was re-released as AutoCAD System II Professional (the previous version for Macintosh, AutoCAD System II, was for the Apple Ile/Ilc, Apple Ilc, and II computers). AutoCAD Professional for the Macintosh became the AutoCAD standard that was developed for users of Macintosh computers. For the first time in AutoCAD history, a new release of AutoCAD was introduced for the computer platforms that were developed after the Apple II. The initial release of AutoCAD for IBM PCs was on December 16, 1991, and was originally known as AutoCAD System 3D, before being renamed as AutoCAD when it released for the Macintosh in February 1992. Unlike the first generation of AutoCAD for Apple II

#### **AutoCAD**

Design for manufacturing In addition to planning and design, building information modeling (BIM) tools are frequently used in the design for manufacturing (DFM) workflow to assist in the creation of molds, patterns, and other mechanical parts. Building information modeling can be used to collect information about a building from various data sources. This data is then used to model the architectural and structural elements of the building to create digital models. The model of the building can then be used by multiple disciplines, such as the architects and engineers, to work on different parts of the building. BIM can also be used to model a factory. Over the years, there have been a number of different file formats used to store information about a building or factory, such as AutoCAD. The current format is the Building Information Modeling Exchange Format (BIMX) standard,

which is similar to the Building Information Model standard, although not exactly the same. The "Autodesk Dynamo BIM-X" is a licensed toolset developed by the company Autodesk. Operating systems AutoCAD was originally developed for the OS/2 operating system. It was also ported to several other platforms such as the following: AutoCAD runs on Linux, OS/2, macOS, Windows, Symbian, OpenVMS, OS/390, AIX, and UNIX. AutoCAD LT, a version of AutoCAD that is available for Windows only, runs only on the Windows platform. AutoCAD LT has been deprecated, as AutoCAD and AutoCAD LT do not have many differences, in order to make the transition easier for users. AutoCAD LT is not available on Microsoft Windows XP 64-bit and higher, and requires Windows Server 2003 or Windows Server 2008. AutoCAD LT also has a less expensive commercial counterpart, Autodesk AutoCAD Mechanical which was officially released for the OS/2 operating system in 1998, a year after the release of AutoCAD. It was ported to Windows NT 4.0 in 1999, and to Windows 2000 in 2000, and to OS X in 2006. The current version of AutoCAD is. An earlier version, AutoCAD 7, supported the operating systems AIX, OS/2, OS/400, and Windows, but was also based on the DEC OSF/1 UNIX operating system. Licensing There are several options ca3bfb1094

2/4

## **AutoCAD Free Download**

Unzip the file. Run the keygen. In the 'HKEY\_LOCAL\_MACHINE\Software\Autodesk\2018\...\...' key, a "PBD" folder will be created. In the "PBD" folder, a "DICOM" folder will be created. Select the DICOM folder. Run "Start Cmd". In the Start Cmd, select the "DICOM" folder. In the "DICOM" folder, select "DicomDicom.hbin". Copy and paste the "DicomDicom.hbin" file to the "C:\DicomDIR\" folder. Change the "C:\DicomDIR\DicomDicom.hbin" file. The "DicomDicom.hbin" file is composed of two columns. The first one is used for the patient's data. The second one is used for the software's data. In the first column, a "UnitCode" must be written. In the second column, a "Measurement" must be written. The patient's data is composed of two columns: - UnitCode: How the measurement was performed. - Measurement: The measurement value. To start with an example, the patient's data is "G." The patient's data is "12H11M02.001" in English. This is a general format of measurement. The format of measurement is "Y.Q." For example, "1H1M" is "Y.Q." To determine the patient's data, follow these steps: 1.

# What's New in the?

Make a markup with the text cursor, then click a button to immediately send the changes to the PDF. Click another button to import the PDF as a new drawing. You can use the same markup as if it was a new drawing. (video: 1:31 min.) After you send a mark, you can annotate the drawing with all the additional information and notes, and it will be automatically incorporated into the original drawing. (video: 1:26 min.) Add a document to an existing drawing. You can add a single shape to a drawing, a drawing with a group, or a drawing with a page. (video: 1:26 min.) You can also specify a name for the new drawing. (video: 1:45 min.) You can select a background color to include with the document. You can also use standard colors or your new system colors. (video: 1:16 min.) Add multiple pages to a drawing and save the drawing. You can also apply the same settings to all the drawings you create with the import options. (video: 1:29 min.) Print your drawings with multiple page templates and save multiple pages of the same drawing. The preview and print options are the same as with other drawings. (video: 1:20 min.) Print a drawing in a format other than the native file format, such as Adobe PDF. This option is only available when printing. (video: 1:44 min.) Choose a page size and orientation for the new drawings. You can also have the automatic scaling and trimming happen after printing. (video: 1:36 min.) You can configure AutoCAD to change the font size to the PDF standard size if you don't want to change the drawing size. (video: 1:10 min.) Export to ODT and then import back into the drawing. For example, you can export to ODT, save to Google Drive, and then load back into the drawing. This is possible with a text template. (video: 1:37 min.) Text Options: When you create text and later make changes, you can use multiple lines, different fonts, and formatting to help you customize your text for different applications. You can use the same text that was created in a drawing as a guide for text you add to the same drawing in another application, such as Inkscape or Illustrator. (video

3/4

4/4